# Free read Iphone user guide app Copy

Developing User Assistance for Mobile Apps - 2nd Edition for beginners Google Workspace User Guide SharePoint 2016 User's Guide Apache Tomcat 7 User Guide The senior user guide to iphone 13 pro and pro max APPLE TV USER GUIDE Iphone 13 pro max user guide for seniors SharePoint 2013 User's Guide WiFi User Guide 2020 Edition iCloud 2 2 2 2 2 2 2 2 Mac OS 10 v10.5 Leopard pā masutā iPhone 13 Pro Max 5G User Guide Iphone 14 User Guide: A Complete Step by Step Picture Manual for Beginners and Seniors (The Most Comprehensive and Intuitive Guide on How to Use Your New Iphone 14 With Tips and Tricks) IPhone 12 User Guide MacBook Pro 2021 with M1 Max Chip User Guide Apple TV 4K 2021 User Guide The simple iphone 12 pro max photography user guide for seniors Samsung galaxy s22 ultra user guide for beginners X Users Guide Motif R5 IPHONE 12 USER GUIDE FOR SENIORS 🗵 🙎 Z MacOS Big Sur User Guide iPad Pro: The 2020 Ultimate User Guide For all iPad Mini, iPad Air, iPad Pro and iOS 13 Owners The Simplified Manual for Kids and Adult (3rd Edition) Iphone 13 pro max photography user guide iPhone 12 User Guide Simplified 2 2 2 2 Google 2 2 iPhone & iOS2 2 2 2 2 7 7 7 Titanium Mobile iPhone Android The NexStar User's Guide II The Chromecast Device User Guide Apple TV App User Guide iPhone 🗵 🗵 🗵 NexStar Evolution and SkyPortal User's Guide My New iPad

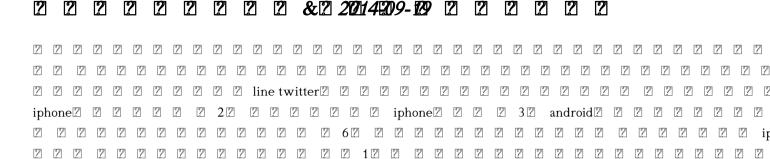

# Developing User Assistance for Mobile Apps - 2nd Edition 2021-05-18

smartphones have sparked a huge new software segment the mobile app this creates an important pair of questions for user assistance professionals what is our role going forward in mobile and how can we prepare to take that on user assistance does have a role in supporting mobile apps as the mobile app market continues to soar this is becoming the next frontier for user assistance professionals this book provides unique and detailed instruction and guidance regarding design writing tools and planning of your mobile ua this edition is fully revised with over 300 pages of new content

# IPad Pro User Guide For Beginners 2020-09-03

this book will help you explore some features of your ipad pro that you probably didn t know existed and also get you started on your device in no time you can also buy it as a gift for that son or daughter of yours who already like fiddling with devices this book will get him or her up to speed in no time a comprehensive user guide and manual for new users of the ipad pros even though ipad pros are great right out of the box you are likely to get more from them if you know how to use them by reading a book like this one so if you are someone who has recently acquired the new ipad pro and now needs guidance on how best to take advantage of its many features that are not immediately obvious to ordinary end users or you may even be someone who is not new to the apple ecosystem but only just made an upgrade from previous versions of the ipad and it is beginning to seem as if apple has completely changed the interface and removed or relocated some of your previous favorite features then this book was written with you in mind we all know that the ipad pro from apple remains one of the world's most renowned flagships when set up properly it can become more than being just a phone you can use it as a productivity tool in your business you can make it an indispensable social media aide e book reader and a travel companion all these can become possible once you learn how to better utilize the ipad pro this book has been written as a step by step guide for you to go through what you need to navigate around the ipad pro it covers many of the important features that users need to know and allows users to jump to any section of the book that they feel they want to focus on that means the guide is written in a way that even if you do not want to follow the order in which it was written you are still able to make the most of it some of the included contents simple and easy to understand step by step instructions on how to first setup your device latest tips and tricks to help you enjoy your device to the fullest using the face id hidden features

#### has grade 12 maths caps 2014 common test paper memorandam been written

organizing apps with the app library buying removing rearranging and updating apps taking editing organizing and sharing photos introducing some important apple services using siri and lots more

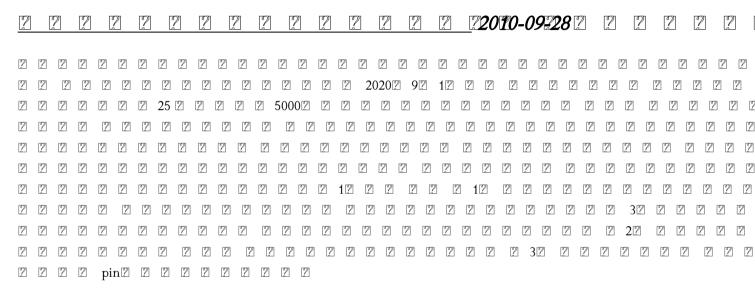

#### 

test paper memorandam been written

2023-10-28

# Ipad pro user guide for beginners 2022-03-21

this book will help you explore some features of your ipad pro that you probably didn t know existed and also get you started on your device in no time you can also buy it as a gift for that son or daughter of yours who already like fiddling with devices this book will get him or her up to speed in no time a comprehensive user guide and manual for new users of the ipad pros even though ipad pros are great right out of the box you are likely to get more from them if you know how to use them by reading a book like this one so if you are someone who has recently acquired the new ipad pro and now needs guidance on how best to take advantage of its many features that are not immediately obvious to ordinary end users or you may even be someone who is not new to the apple ecosystem but only just made an upgrade from previous versions of the ipad and it is beginning to seem as if apple has completely changed the interface and removed or relocated some of your previous favorite features then this book was written with you in mind we all know that the ipad pro from apple remains one of the world's most renowned flagships when set up properly it can become more than being just a phone you can use it as a productivity tool in your business you can make it an indispensable social media aide e book reader and a travel companion all these can become possible once you learn how to better utilize the ipad pro this book has been written as a step by step guide for you to go through what you need to navigate around the ipad pro it covers many of the important features that users need to know and allows users to jump to any section of the book that they feel they want to focus on that means the guide is written in a way that even if you do not want to follow the order in which it was written you are still able to make the most of it some of the included contents simple and easy to understand step by step instructions on how to first setup your device latest tips and tricks to help you enjoy your device to the fullest using the face id hidden features

test paper memorandam been written

organizing apps with the app library buying removing rearranging and updating apps taking editing organizing and sharing photos introducing some important apple services using siri and lots more this book will help you explore some features of your ipad pro that you probably didn t know existed and also get you started on your device in no time you can also buy it as a gift for that son or daughter of yours who already like fiddling with devices this book will get him or her up to speed in no time special bonus that is not all we have a special gift for you something we believe you will love click the add to cart button to purchase on your closeout or you can buy straight away with the buy now with a click button to buy right away translator linsy b publisher tektime

# Google Workspace User Guide 2016-11-22

explore the suite of apps that enhance productivity and promote efficient collaboration in your business key features set up your own project in google workspace and improve your ability to interact with different services understand how a combination of options can help businesses audit their data to be highly secure deploy google workspace configure users and migrate data using google workspace book description google workspace has evolved from individual google services to a suite of apps that improve productivity and promote efficient collaboration in an enterprise organization this book takes you through the evolution of google workspace features included in each workspace edition and various core services such as cloud identity gmail and calendar you ll explore the functionality of each configuration which will help you make informed decisions for your organization later chapters will show you how to implement security configurations that are available at different layers of workspace and also how workspace meets essential enterprise compliance needs you ll gain a high level overview of the core services available in google workspace including google apps script appsheet and google cloud platform finally you ll explore has grade 12 maths caps 2014 common

the different tools google offers when you re adopting google cloud and migrating your data from legacy mail servers or on premises applications over to cloud servers by the end of this google workspace book you ll be able to successfully deploy google workspace configure users and migrate data thereby helping with cloud adoption what you will learn manage and configure users in your organization s workspace account protect email messages from phishing attacks explore how to restrict or allow certain marketplace apps for your users manage all endpoints connecting to google workspace understand the differences between marketplace apps and add ons that access drive data manage devices to keep your organization s data secure migrate to google workspace from existing enterprise collaboration tools who this book is for this book is for admins as well as home users business users and power users looking to improve their efficiency while using google workspace basic knowledge of using google workspace services is assumed

#### SharePoint 2016 User's Guide 2011-09

learn how to make the most of sharepoint 2016 and its wide range of capabilities to support your information management collaboration and business process management needs whether you are using sharepoint as an intranet or business solution platform you will learn how to use the resources such as lists libraries and sites and services such as search workflow and social that make up these environments in the fifth edition of this bestselling book author tony smith walks you through the components and capabilities that make up a sharepoint 2016 environment he provides step by step instructions for using and managing these elements as well as recommendations for how to get the best out of them what you will learn create and use common sharepoint resources like lists libraries sites pages and web parts understand when and how workflows and information management policies can be used to automate process

test paper memorandam been written

learn how to take advantage of records retention management and disposition make the most of sharepoint search services take advantage of social capabilities to create social solutions who this book is for whether you have not yet used sharepoint at all have used previous versions have just started using the basic features or have been using it for a long of time this book provides the skills you need to work efficiently with the capabilities sharepoint 2016 provides

# Apache Tomcat 7 User Guide 2022-02-16

apache tomcat or jakarta tomcat or simply tomcat is an open source servlet container developed by the apache software foundation asf tomcat implements the java servlet and the javaserver pages jsp specifications

# The senior user guide to iphone 13 pro and pro max 2023-10-08

with this book in your hands you will have a lot more grasp of how the iphone pro max can serve you better and makes you a proud senior who is able to compete with the young on how to also use the iphone it is time to feel young again what you will learn in this book how to unbox your new iphone and set it up easily without stress various ways of setting up siri to be your personal digital assistant configure your phone to track your walking stability and walking steadiness to reduce chances of you falling especially when alone how to monitor important health signs with the iphone and lots more click the button to order your copy now the senior user guide to iphone 13 pro and pro max this ios 15 guide book provides the knowledge necessary for seniors who are either just starting to use an iphone migrating from android or are already familiar with the apple ecosystem in this book you will get to learn how to properly use the iphone 13 pro max features with a lot more fun and interesting ways through the has grade 12 maths caps 2014 common

test paper memorandam been written

author's step by step approach of making it easy for even new users to be able to grasp and learn how to operate the new ios on the iphone 13 pro and pro max what you will learn in this book how to unbox your new iphone and set it up easily without stress various ways of setting up siri to be your personal digital assistant configure your phone to track your walking stability and walking steadiness to reduce chances of you falling especially when alone how to monitor important health signs with the iphone and lots more with this book in your hands you will have a lot more grasp of how the iphone pro max can serve you better and makes you a proud senior who is able to compete with the young on how to also use the iphone it is time to feel young again click the button to order your copy now translator johnn bryan publisher tektime

#### APPLE TV USER GUIDE 2021-12-22

unlocking apple tv your passport to cutting edge entertainment in today's fast paced world the way we consume entertainment has evolved dramatically and apple tv stands at the forefront of this revolution it's no wonder that millions of people across the globe are buzzing with excitement about apple tv and the reasons are as abundant as the features it offers apple tv made its debut in 2016 initially designed for ipad iphone and apple tv users with a mission to create a one stop shop for all things media whether you ve purchased media content from the itunes store are in search of your favorite television shows or crave a universe of diverse entertainment the apple tv app is your gateway to a world of audiovisual delight key highlights one stop entertainment hub the apple tv app was a game changer when it first emerged in 2016 it streamlined the way we access media content bringing together purchases from the itunes store your cherished tv shows and much more all in one place say goodbye to the hassle of jumping between apps apple tv offers a seamless experience access to premium channels apple tv doesn t stop at convenience it has grade 12 maths caps 2014 common

brings premium content right to your fingertips with channels like showtime hbo starz and the exclusive apple tv plus you can explore a vast array of entertainment options that cater to every taste original content galore the launch of the apple tv channel service on november 1 was a game changer it s the passport to a treasure trove of original content that transcends the boundaries of your device no matter where you are you now have unlimited access to a world of captivating stories and groundbreaking shows sophistication meets affordability for those seeking the pinnacle of television technology without breaking the bank apple tv is the perfect choice it combines the latest advancements in visual and audio quality with a price that doesn't leave your wallet gasping for air the ultimate user guide whether you re unboxing your very first apple tv or simply want to squeeze every ounce of potential from your device this book is your ultimate guide from setup to customization navigation to troubleshooting we re here to ensure you have a seamless enjoyable experience so if you re ready to dive into the world of apple tv or want to make the most of your existing device this book is your essential companion apple tv is more than just a device it s a gateway to limitless entertainment and this book ensures you unlock its full potential the future of entertainment is here and it s called apple tv don t miss out on the next level of entertainment order unlocking apple tv today and embark on a journey to unparalleled audiovisual experiences your future tv nights will thank you for it

# Iphone 13 pro max user guide for seniors 2013-06-11

having a book created with this in mind that covers everything seniors need to know about the iphone 13 to get started is a great asset to have which is why this guide is a great book for our older generation who are technically challenged seniors should not be denied the opportunity to also enjoy the innovative technology associated with apple 2021 edition they should also be able to explore all the features that come with the phone including setting it up has grade 12 maths caps 2014 common test paper memorandam been written

calling chatting taking pictures and facetime calls this book does a wonderful job of explaining how to use your iphone from the minute you get it it can teach the older generation how to send text messages add new contacts make emergency calls listen to their all time favorite songs make video calls sync their data utilize siri and so much more this book is for seniors who want to learn to use the iphone 13 pro max but can t get started a simple guide for grandma and grandpa many times seniors receive the gift of an iphone but are not shown how to use it although the apple iphone 13 from apple is intended to be intuitive it can still be very difficult for an average user not less a senior to understand how to use it the iphone 13 can be a difficult device to use especially if you are from an older generation and not into technology which can make our granddads and grandmas have a hard time setting up their new devices without requesting help having a book created with this in mind that covers everything seniors need to know about the iphone 13 to get started is a great asset to have which is why this guide is a great book for our older generation who are technically challenged seniors should not be denied the opportunity to also enjoy the innovative technology associated with apple 2021 edition they should also be able to explore all the features that come with the phone including setting it up calling chatting taking pictures and facetime calls this book does a wonderful job of explaining how to use your iphone from the minute you get it it can teach the older generation how to send text messages add new contacts make emergency calls listen to their all time favorite songs make video calls sync their data utilize siri and so much more just imagine being able to learn how to utilize all the functions and operations that the phone offers use a well formatted book to help seniors like you use your phone learn about the latest updates improvements and changes on the new iphone 13 pass a message across with its large prints with fewer strains on the eyes teach seniors despite their low tech knowledge in a language simple to understand and that s just for starters not only that but also the book uses practical examples in explaining how to get the most out of your iphone 13 a user friendly guide for anyone with even third grade education to follow show you how to keep in touch despite aging has grade 12 maths caps 2014 common 2023-10-28 11/33 test paper memorandam been written eyesight and hearing learn more new phone tricks to keep up with the kids and grandkids large printing format suitable for those with eye sight issues so if you are one of those people worried about how to set up their new device this guide can be useful to beginners and even those switching from android to iphone you can also learn to use the gps feature to search for places on maps this book also covers how to search for a place on maps how to send a text message to old and new contacts introduction to safari and siri activating siri changing wallpapers setting screen time and managing events how to use the iphone 13 pro exclusive feature called prores how to access some hidden camera functions that you probably did not expect a phone camera to have click the buy now button to order your copy of the book to get started translator johnn bryan publisher tektime

#### SharePoint 2013 User's Guide 2013

provides an examination of the next generation of microsoft sharepoint technologies explaining how to use the technologies to extend the information sharing and collaboration capabilities to develop enterprise information management sharing and collaboration solutions

#### WiFi User Guide 2020 Edition 2008-04-21

this book was first published in 2015 since then the wi fi technology has evolved tremendously this 2020 edition has important updates about security once hackers take control of your wi fi router they can attack connected devices such as phones laptops computers fortunately it is easy to harden the defense of your home network there are important steps you should take in order to protect your connected devices an exhaustive catalog of the latest home security has grade 12 maths caps 2014 common test paper memorandam been written

devices has been updated in this 2020 edition why would you spend a lot of money to have a home security system installed when you can do it yourself a chapter about health risks has also been added are emf radiations safe we regularly post updates on our site mediastimulus com such as security alerts and the latest in wi fi technology your feedback is always welcome mediastimulus com contact

#### iCloud[2] [2] [2] [2] 2/02/1409-130 [2]

#### Mac OS 10 v10.5 Leopard pāfekuto masutā 2020-10-15

2 2 2 2 2 2 2 2 2 2 2 2 2 2 2 intel2 powerpc2 2 2 2 2

#### iPhone 13 Pro Max 5G User Guide 2021-11-13

do you want to learn how to navigate your new iphone 13 iphone 13 mini iphone 13 pro and iphone 13 pro max would you want to learn about every exciting new feature on the new iphone with hacks tips and tricks then this iphone 13 pro max 5g user guide book is perfect for you the iphone 13 smartphone models are unarguably one the best smartphones in the market today with a great deal of exceptional capabilities and first class features this book encompasses all you need to know about the iphone 13 iphone 13 mini iphone 13 pro iphone 13 pro max its accessories has grade 12 maths caps 2014 common test paper memorandam been written

and more this book goes beyond the technical know how of your iphone to guide you through new iphone 13 devices and ios 15 operating system in this guide you will learn about the fine features of the iphone 13 iphone 13 mini iphone 13 pro and iphone 13 pro max discover how to use your new phone to its fullest potential find out everything you need to know about the new ios 15 learn how to setup your new iphone learn how to transfer contents from a previous iphone a mac or an android smartphone discover all you need to know about the iphone 13 pro camera and how to navigate it and so much more this book is your go to guide for a comprehensive overview on how to use the new iphone 13 devices order your copy now and start navigating through your phone like a pro

# Iphone 14 User Guide: A Complete Step by Step Picture Manual for Beginners and Seniors (The Most Comprehensive and Intuitive Guide on How to Use Your New Iphone 14 With Tips and Tricks) 2022-12-05

it s amazing to see how the iphone models have advanced over the years and this year s model with its features is stunning this year apple introduced the iphone 14 and iphone 14 plus which have two screen sizes 6 1 inches and 6 7 inches a smart design updated cameras and revolutionary new safety measures for new users of an iphone exploring the apps and all the amazing features of the iphone might not be too easy without a guide while old users may not be able to explore the new features effectively here is a quick preview of some of the things you ll be learning from this book features of the iphone 14 and iphone 14 plus how to make a mac backup of your iphone how to activate emergency sos on the iphone 14 plus pro and pro max how to turn off face id on the iphone 14 plus pro and pro max how to get into recovery mode on the iphone 14 plus pro and pro max managing apple id settings on iphone 14 how has grade 12 maths caps 2014 common test paper memorandam been written

to search for apps in the app store how to manually download apps and games on app store how to disable app updates over cellular data this manual will help you enjoy learning and get you enthusiastic about everything you can do with your new iphone 14 it is a manual you will keep referring to and use because of its rich content available to help you are you enthusiastic about using your iphone 14 now that you know its tricks deep dive into a wealth of information about your iphone 14 by ordering your copy immediately

#### IPhone 12 User Guide 2021-02-23

the perfect user guide for iphone 12 users who want to maximize the full features of the latest ios 14 operating software iphone 12 the world's most powerful device was announced on october 13 2020 the phone comes loaded with ios 14 apple's latest operating system the update brings several new features and tweaks like the translation app the sleep tracking app siri improvements and several others this user manual will show you all the features and settings of the new iphone 12 to help you master how to use your iphone with all the newly introduced features in this guide you will learn what is new on ios 14 set up your iphone 12 how to set up and manage family sharing send and receive money on imessage download imessage apps use iphone to search using siri using find my how to add widgets to the iphone home screen exploring the app library how to use app clips on iphone using the translate app on your iphone multitask with picture in picture how to use the new message features on your iphone mention people in a conversation speech and language translation create your memoji using memoji as a profile picture record a quicktake video take a selfie sort photos in albums filter photos in albums edit your photos and images make facetime group calls headphone and environmental sound control set up sleep schedules in the health app on iphone set up and use face recognition on your iphone organizing apps with the app library scanning qr codes share reminders and collaborate has grade 12 maths caps 2014 common

translate a webpage limit the headphone volume and a lot more get this book now and begin to do more with your latest iphone device

# MacBook Pro 2021 with M1 Max Chip User Guide 2022-04-08

do you want to learn to navigate your new macbook pro 2021 would you want to learn about every exciting new feature on the new macbook pro with hacks tips and tricks then this user guide book is perfect for you the macbook pro models are unarguably one of the best computers in the market today with a great deal of exceptional capabilities and first class features this book encompasses all you need to know about the macbook pro 2021 with m1 max chip its accessories and more this book goes beyond the technical know how of your computer to guide you through new macbook pro and the macos 12 monterrey operating system in this guide you will learn about the fine features of the macbook pro 2021 discover how to use your new macbook pro to its fullest potential learn how to set up your new macbook pro find out everything you need to know about backing up your macbook pro with time machine learn how to manage physical disks creating and managing partitions on your macbook pro discover all you need to know about how to make and receive calls and send and receive messages on the new macbook pro order your copy now and start navigating through your macbook pro like a pro

# Apple TV 4K 2021 User Guide 1993

apple to may have begun as a hobby for its cupertino based designer but it also marked the tech giant's entry into the smart home market apple has begun to take its streaming box much more seriously during the last couple of years discover a world of entertainment with the apple tv 4k with access to thousands of movies tv shows and music you can enjoy endless entertainment possibilities experience the power of 4k hdr with stunning picture quality as well as dolby atmos sound plus with airplay support you can easily share content from your iphone or ipad to your apple tv 4k are you looking for a manual to help you get the most out of your apple tv 4k 2021 look no further than the apple tv 4k 2021 user guide this user friendly guide provides detailed instructions and helpful tips to help you explore all the cool features benefits and hidden features your apple tv 4k 2021 has to offer the apple tv 4k 2021 user guide is the perfect companion for any apple tv 4k owner the guide breaks down the features into easy to understand language and provides step by step instructions for setting up and using your device from connecting to your wi fi network to streaming your favorite shows this book has it all you ll also discover hidden features such as airplay that can enhance your viewing experience with detailed instructions and helpful screenshots you can be sure that you re making the most of all its features it s an essential resource that will help you unlock all the power of your device and make the most of its don't miss out on the amazing features of your apple tv 4k 2021 get the apple tv 4k 2021 user guide and unlock its full potential today

# The simple iphone 12 pro max photography user guide for seniors 2020-10-24

in this guide you will learn how to set up and master many of the essential features of the new iphone 12 pro max including basic and advanced tips that you may not be aware of you will also learn some new tricks that will help you navigate the latest operating system ios 14 of the iphone 12 pro max interface so that you can become like a pro in no time iphone 12 pro max is great for those who know how to use it there is no doubt as to if the iphone is the best phone in the market having such a powerful device can allow you to take great photos and do just about anything but if you have never used it before or you find it intimidating of you simply want to learn how to get more out then this book will help if you want to learn how to use the phone take pictures with its camera use facetime with the grandkids and create cute animoji s then this guide is designed for you in this guide you will learn how to set up and master many of the essential features of the new iphone 12 pro max including basic and advanced tips that you may not be aware of you will also learn some new tricks that will help you navigate the latest operating system ios 14 of the iphone 12 pro max interface so that you can become like a pro in no time this guide is ideal for both beginners and experts some of the included topics how to use picture in picture for movies and tv showstaking editing organizing and sharing photoscreating animoji show to take burst pictureshow to take night photoschange image detail and aspect ratioset dark mode to turn on and off automatically magnify the iphone screen with display zoomhow to use picture in picture modetake live photos during facetime callshow to record 4k selfiehow to rotate or straighten videosset up live photo as wallpaper for lock screenand much much more special bonus that is not all at the end of this book we have a special gift for you something we believe you will love are you ready to start enjoying your new iphone then let s get started click the add to cart to purchase on your closeout or click the buy now to purchase at least one copy now

test paper memorandam been written

translator linsy b publisher tektime

#### Samsung galaxy s22 ultra user guide for beginners 2021-04-15

whether you want to catch up on the latest streaming ty drama stay in touch with friends and family on social media have a portable mobile device to keep up with your work or stay current this guide will show you how beyond its competitors samsung s galaxy s22 ultra features advanced hardware and software technology it has features for almost everyone including but not limited to webpages accessing emails ereader navigational system music and video players camera and other unique tools such as the bixby assistant and the innovative s pen this manual was written to be your go to guide for learning how to use this device seamlessly you will learn the following from the guide set up and use vour new tablet connect to email video chat and explore social media migrate from an old device to the samsung galaxy a22 ultra access many hidden functions introduce you to the samsung function bixby click the buy now button you ll be glad you did it the samsung galaxy s22 ultra is a feature rich android tablet that is ideal for both work and play with a fast and intelligent camera a powerful processor and an outstanding design it can be used as a smartphone or minicomputer to handle the demands of your life when used properly this unofficial guide was created to assist you in making the most of everything the samsung galaxy s22 ultra has to offer whether you want to catch up on the latest streaming tv drama stay in touch with friends and family on social media have a portable mobile device to keep up with your work or stay current this guide will show you how beyond its competitors samsung s galaxy s22 ultra features advanced hardware and software technology it has features for almost everyone including but not limited to webpages accessing emails ereader navigational system music and video players camera and other unique tools such as the bixby assistant and the innovative s pen another area where the phone excels is the camera with its innovative has grade 12 maths caps 2014 common 2023-10-28 19/33

wide angle lens you can now capture important moments in your life in very clear crisp detail because of the redesigned aperture lens you can now document your travels by taking photos that you can share on instagram facebook and other social media platforms another area where the phone excels is the camera with its innovative wide angle lens you can now capture important moments in your life in very clear crisp detail because of the redesigned aperture lens you can now document your travels by taking photos that you can share on instagram facebook and other social media platforms this manual was written to be your go to guide for learning how to use this device seamlessly you will learn the following from the guide set up and use your new tablet connect to email video chat and explore social media migrate from an old device to the samsung galaxy a22 ultra access many hidden functions introduce you to the samsung function bixby scroll up to the top right corner and click the orange buy now with 1 click button you ll be glad you did it translator johnn bryan publisher tektime

#### X Users Guide Motif R5 2019-12-14

orients the new user to window system concepts and provides detailed tutorials for many client programs including the xterm terminal emulator and window managers this popular manual is available in two editions one for users of the mit software one for users of motif revised for x11 release 5 and motif 1 2

#### IPHONE 12 USER GUIDE FOR SENIORS 2021-10-30

the complete and well illustrated user guide for iphone 12 iphone 12 pro and iphone 12 pro max apple introduced the iphone 12 alongside the iphone 12 mini iphone 12 pro and iphone 12 pro max on october 13 the iphone 12 lineup has grade 12 maths caps 2014 common test paper memorandam been written

offers users 5g connectivity for improved gaming better quality video streaming higher definition facetime calls and faster downloads uploads there is so much to achieve with these flagship phones and this book will help you maximize your iphone 12 this detailed user guide contains step by step instructions that are easy to read and follow value add for this book a well organized table of content that you can easily reference to get details quickly and more efficiently step by step instructions with images that will help you operate your iphone 12 in the simplest terms latest tips and tricks to help you master your new iphone 12 iphone 12 pro iphone pro max here is a preview of what you will learn set up your iphone 12 manage apple id and icloud settings on iphone take a screenshot or screen recording on iphone home screen and open apps type and edit text on iphone 12 set up facetime on iphone 12 using apple maps use and customize control center on iphone 12 customize sounds and haptic feedback allow features access from device lock screen how to use app clips on iphone 12 play games on your iphone 12 set up family sharing and share purchases with family members set up screen time for a family member on iphone 12 switch between apps on iphone 12 move and organize apps on iphone 12 switching between open apps create folders and organize your apps find out what siri can do on iphone 12 using calculator on iphone 12 take photos with the camera on iphone 12 taking videos with iphone 12 camera recording a slow motion video multitasking with picture in picture on iphone using siri on iphone 12 play live radio through siri enable dark mode translate a webpage block spam callers and so much more get this user guide now and start using your iphone 12 iphone 12 pro and iphone 12 pro max for the best experience

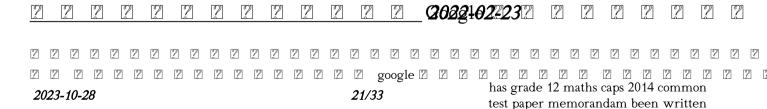

#### has grade 12 maths caps 2014 common test paper memorandam been written

google 🛮 google 🛚 google 🏻 2 2

# MacOS Big Sur User Guide 2014-11-13

macos big sur is the new operating system for macos that was officially released on june 22 2020 and made available to the general public on november 12 2020 macos big sur is the 17th version of apple s computers that transited from macos 10 also known as mac os x to macos 11 for the first time since 2000 macos big sur includes faster updates that begin in the background and finish all the faster making it simpler to stay up to date with the most recent macos updates as well as a cryptographically signed system volume that secures against alteration macos big sur has a completely redesigned features and changes that give it an edge over the previous version these changes in design are the biggest addition to the system as described by apple executives this book will teach you everything you need to know about macos 11 including requirements features and how to install the latest release in the macos line here are some of the topics how to customize the control center how to hide the menu bar how to drag a control out of the menu bar how to setup assistant accessibility how to play sound on startup option how to use safari s built in translation how to control wallpaper tinting in windows how to use guides in apple maps instructions for using macos big sur s fast user switching how to enhance voice memo recordings how to edit videos how to import settings and passwords has grade 12 maths caps 2014 common 2023-10-28 22/33

test paper memorandam been written

from chrome how to pin some control center widgets to the menu bar how to add more settings to the control center how to use cycling directions in apple maps and so much more

# <u>iPad Pro: The 2020 Ultimate User Guide For all iPad Mini, iPad Air, iPad Pro and iOS 13 Owners The Simplified Manual for Kids and Adult (3rd Edition)</u> **2013-02**

this book is a perfect guide for all of model of ipad tablets such as ipad 2 ipad 6th generation ipad 7th generation ipad 4th generation ipad air 2 ipad pro 12 9 inch ipad pro 9 7 inch ipad pro 10 5 inch ipad pro 11 inch ipad air 3rd generation ipad mini and many more model to be made with exclusive features this book is regularly updated and it includes the basic setup wizard information and several other tips and tricks to maximize your ipad devices in this book you will find step by step instructions including how to fix common ipad pro and other model problems in simple and clear terms the information presented in this book is targeted at kids teens adolescents and adults who are probably a beginner or dummies seniors or experts with the use of ipad tablets in a more easy to understand steps this 3rd edition of the simplified manual for kids and adult by dale brave book is suitable for kids teens adolescents and adults

# Iphone 13 pro max photography user guide 2012-02-05

if you thought iphone 12 or any other previous iphone to have come from apple is the bomb wait till you start using your iphone 13 pro on this phone apple took it to a new level that will be difficult for competitors to catch up with any time soon anyone on the apple ecosystem should consider him or herself fortunate to be alive to witness the advanced technology behind the hood that makes life when using the iphone 13 with more and more people using video technology for their everyday use apple has included a whole new lot of video related features that can help you use your iphone for cinematography purposes the iphone camera has so many hidden features and tricks that you probably don't know about and only a book like this can help to expose those hidden features for you if you have an iphone 11 pro and want to be able to take stunning photos with it then this book is for you now that you have got the iphone 13 pro max you are probably wondering what next how do you make the most of this flagship phone and learn to use some of the hidden features of the phone if you thought iphone 12 or any other previous iphone to have come from apple is the bomb wait till you start using your iphone 13 pro on this phone apple took it to a new level that will be difficult for competitors to catch up with any time soon anyone on the apple ecosystem should consider him or herself fortunate to be alive to witness the advanced technology behind the hood that makes life when using the iphone 13 with more and more people using video technology for their everyday use apple has included a whole new lot of video related features that can help you use your iphone for cinematography purposes the iphone camera has so many hidden features and tricks that you probably don't know about and only a book like this can help to expose those hidden features for you if you have an iphone 11 pro and want to be able to take stunning photos with it then this book is for you this time with the launch of the iphone 13 they have included camera upgrades like portrait

mode video updated filter systems prores and so much more but will require that you master the camera setting for you to be able to use it to capture great shots which is why you should be ordering this book right away because it is going to tell you how to do just that very often the manuals and user guides that accompany devices tend to be basic on providing the best tricks and tips required to get the best from such devices which is why this book was written to help you get the most out of your iphone 13 pro camera app in this book you will learn how to use the iphone 13 pro exclusive feature called prores the meaning of cinematic mode and how they improve your iphone videography why manual camera settings can improve your picture quality how to access some hidden camera functions that you probably did not expect a phone camera to have the different functions of the three lenses and how you should use them why you should not use the digital zoom and use the optical zoom instead to get the best from your photos this book shows many more functions than you would expect to find on a phone and helps you better utilize your iphone 13 pro max when next you go on a trip visit the airport go on vacation capture important moments and document the different stages of your child's life this book is so valuable that this present price is not likely to stay for long as it will be reviewed soon only those who make an early decision to buy now will benefit from this bargain as it is a real gem of a book translator linsy b publisher tektime

# iPhone 12 User Guide Simplified 2015-05-13

get a long term assessment of the apple iphone 12 including the best features drawbacks and why apple should make it more like the mac every year apple releases a different variant of the iphone and in 2020 the iphone 12 was launched buyers must familiarize themselves with the new gadget in town every time apple launches a new iphone sometimes it could be hard to navigate a brand new phone on your own but getting help from another who has

mastered the phone becomes an easy task have you recently purchased an iphone 12 or already own one but having trouble understanding some of its hidden features after you ve unboxed it and completed the initial setup you might be wondering what to do next this book contains amazing tips and techniques to implement to get the most out of your iphone 12 tips and techniques like 1 how to get phone 12 to identify your various facial appearances especially if you wear makeup often 2 how set up lifesaving feature on your at the touch of of a button 3 how to keep your device s battery in good shape for a long time 4 how to deal with unwelcome phone calls 5 the unbelievable thing the back of the iphone 12 could do for you 6 how to use 5g to your full advantage 7 how to rearrange and customize your home screen to your taste and many more with this guide maneuvering the iphone 12 becomes easy peasy what are you waiting for do grab a copy today

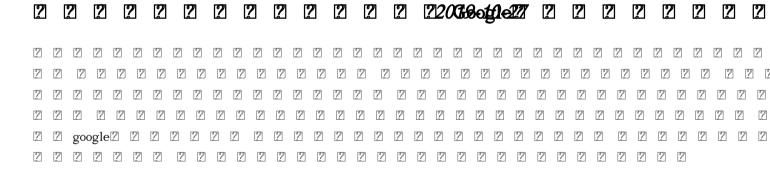

# 

# <u>Titanium Mobile iPhone Android apuri kaihatsu nyumon</u> 2012-06-06

since the internet speeds went above the 500kbps mark the number of things people can do with their interconnected devices skyrocketed automated homes connected cars and internet enabled tvs the latter is what threatens to revolutionize the entertainment world as we know it do away with cable tv and abolish the need for expensive blue ray players even though smart tvs are so lucrative most people find them either too costly or limiting the alternative would be going for a tv with an hdmi port a usb port and purchasing a dongle to bring in the power of internet tv

test paper memorandam been written

chromecast is one of the best and cheapest such tools in the market

#### Chromecast Device User Guide

a comprehensive user guide with screenshots to guide you in using the apple tv app on your ipad iphone ipod mac samsung smart tvs and fire tvs with the apple tv coming on november 1 and the introduction of the apple tv app on other non apple products like the firestick samsung smart tvs and roku there is a lot to be done on the tv app the apple tv app was first introduced in the year 2016 for the ipad iphone and apple tv to offer a one stop shop where users can find media contents bought in the itunes store television shows and lots more the apple tv app gives you access to channels like showtime hbo and starz not forgetting the apple tv plus with the launch of the apple tv channel service on november 1 you now have unlimited access to original contents regardless of your device this guide would take you through all the features of the apple tv app to ensure that you take your entertainment game to the next level learn how to search for trending shows and movies let siri alert you when your favorite team has a game and lots more some of the things you would learn in this book include how to sign in to the apple tv app how to install apple tv app on fire stick roku and third party devices how to set up family sharing in the apple tv app how to activate family sharing how to invite people to join your family how to check status of your invite how to join a family group how to add additional apple id accounts how to turn on content restrictions how to change the restriction passcode how to remove all restrictions how to use siri with the tv app on ipad iphone and apple tv how to continue watching a show using siri how to add a show to up next with siri how to find new shows to add to up next with siri how to get information on your current movie or show with siri how to control video playback with siri how to reset the apple tv app how to sign out from streaming device or smart tv that you can no longer access how to use the tv app on fire has grade 12 maths caps 2014 common 2023-10-28 28/33

tv stick how to move the tv app to the fire tv home screen how to sign in with your apple id on fire tv how to watch a movie or show in the tv app how to connect apps to the tv app how to remove app connections to the tv app how to add movies and shows to up next in the tv app how to play a video from your library in the tv app how to purchase movies in the tv app how to purchase tv shows in the tv app how to watch live sports in the tv app on the apple tv how to set up your favorite teams on the tv app how to delete a favorite team from the apple tv how to change the function of the home button on siri remote how to subscribe to a channel in the tv app how to cancel a channel subscription on your mac how to customize settings for video playback in the tv app how to manage downloads in the tv apps how to manage media files in the tv app how to reset warnings clear cache and play history in tv app setting up parental controls in the tv app using the library in the tv app for ipad and iphone how to use the watch now in the tv app for ipad and iphone how to use the search feature in the tv app for ipad and iphone how to delete downloaded videos in the tv app how to customize the tv app itunes video settings and lots more buy now to begin enjoying more functions on the apple tv app

# Apple TV App User Guide

michael swanson s online discussions with literally thousands of nextar owners made it clear that there was a desperate need for a book such as this one that provides a complete detailed guide to buying using and maintaining nextar telescopes although this book is highly comprehensive it is suitable for beginners there is a chapter on astronomy basics and experts alike celestron s nextar telescopes were introduced in 1999 beginning with their first computer controlled go to model a 5 inch more models appeared in quick succession and celestron s new range made it one of the two dominant manufacturers of affordable go to telescopes

2023-10-28 29/33

# iPhone 2 2 2 2 2

this book serves as a comprehensive guide for using a nextar evolution mount with wifi skyportal control walking the reader through the process for aligning and operating the system from a tablet or smartphone the next generation go to mount from celestron this is compatible not only with the nextstar evolution but also with older mounts it is the ideal resource for anyone who owns or is thinking of owning a nexstar evolution telescope or adapting their existing celestron mount pros and cons of the system are thoroughly covered with a critical depth that addresses any possible question by users beginning with a brief history of go to telescopes and the genesis of this still new technology the author covers every aspect of the newly expanding capability in observing this includes the associated sky portal smartphone and tablet application the transition from the original nexstar goto system to the new skyportal system the use of the sky portal application with its sky safari 4 basic software and celestron wifi adaptations and discussions on the use of skyportal application using the celestron adapter on older celestron mounts comments and recommendations for equipment enable the reader to successfully use and appreciate the new wifi capability without becoming overwhelmed extensively illustrated using actual screenshots from the program interface this is the only guide to the nextstar skyportal an observer will need

#### The NexStar User's Guide II

the new ipad is cute it s loveable it s fun to play with but it can also be a bit mysterious my new ipad is your guide to getting the most from apple s latest magical creation best selling author wallace wang s patient step by step

instructions will have you using your new ipad to find your way using the maps app and the ipad s compass get organized with the notes reminders calendar and contacts apps set up your email accounts and browse the use dictation and keyboard shortcuts to save time typing listen to music read ebooks and magazines and take photos and videos use facetime to talk face to face with distant friends and relatives shop on itunes and the app store for the best new music apps movies games magazines and books set parental controls use a secret passcode and encrypt your backups for maximum privacy and so much more you ll even learn top secret touch gestures to help make the most of your ipad discover the hundreds of amazing things your ipad can do with my new ipad

#### The NexStar Evolution and SkyPortal User's Guide

# My New iPad

- chapter 6 study guide chemistry Full PDF
- the people of secret by ernest scott (2023)
- <u>ipad retina resolution ppi [PDF]</u>
- our flowering world answers [PDF]
- chapter 9 review stoichiometry answers section 3 [PDF]
- platinum geography grade 12 teachers guide (PDF)
- illegal immigration paper Full PDF
- ifsta online study guide .pdf
- sample task analysis for self feed Copy
- how to answer chemistry paper 3 .pdf
- 2000 ford expedition heater problems Full PDF
- analysis synthesis and design of chemical processes [PDF]
- alex cold fury hockey 1 sawyer bennett Full PDF
- civil service exam ny study guide .pdf
- fallout sadie jones Full PDF
- holy toledo lessons from bill king renaissance man of the mic ken korach (PDF)
- 1997 chrysler town and country repair manual .pdf
- dbe february march 2014 maths paper 1 Full PDF
- american pageant 11th edition textbook (Download Only)
- sadlier vocabulary workshop level d answers unit 9 [PDF]
- the map of lost memories kim fay Copy

- honda b75 manual free download (PDF)
- malignant sadness the anatomy of depression lewis wolpert (PDF)
- hitlers cross the revealing story of how christ was used as a symbol nazi agenda erwin w lutzer Copy
- mathematical literacy paper 2 september 2011 (Download Only)
- has grade 12 maths caps 2014 common test paper memorandam been written Full PDF